$\mathcal{L}(\mathcal{L}(\mathcal{L}))$  and  $\mathcal{L}(\mathcal{L}(\mathcal{L}))$  and  $\mathcal{L}(\mathcal{L}(\mathcal{L}))$  and  $\mathcal{L}(\mathcal{L}(\mathcal{L}))$ 

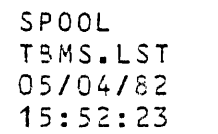

\*\*\*\*\*\*\*\*\*\*\*\*\*\*\*\*\*\*\*\*\*\*/

 $\mathcal{L}(\mathcal{L}(\mathcal{L}))$  and the contribution of the contribution of the contribution of the contribution of the contribution of the contribution of the contribution of the contribution of the contribution of the contribution

 $\label{eq:2.1} \frac{1}{\sqrt{2\pi}}\int_{\mathbb{R}^3}\frac{1}{\sqrt{2\pi}}\left(\frac{1}{\sqrt{2\pi}}\right)^2\frac{1}{\sqrt{2\pi}}\int_{\mathbb{R}^3}\frac{1}{\sqrt{2\pi}}\left(\frac{1}{\sqrt{2\pi}}\right)^2\frac{1}{\sqrt{2\pi}}\frac{1}{\sqrt{2\pi}}\int_{\mathbb{R}^3}\frac{1}{\sqrt{2\pi}}\frac{1}{\sqrt{2\pi}}\frac{1}{\sqrt{2\pi}}\frac{1}{\sqrt{2\pi}}\frac{1}{\sqrt{2\pi}}\frac{1}{\sqrt{2\$  $\mathcal{L}(\mathcal{L}^{\mathcal{L}})$  and  $\mathcal{L}(\mathcal{L}^{\mathcal{L}})$  and  $\mathcal{L}(\mathcal{L}^{\mathcal{L}})$ 

 $\label{eq:2.1} \frac{1}{\sqrt{2}}\int_{\mathbb{R}^3}\frac{1}{\sqrt{2}}\left(\frac{1}{\sqrt{2}}\right)^2\frac{1}{\sqrt{2}}\left(\frac{1}{\sqrt{2}}\right)^2\frac{1}{\sqrt{2}}\left(\frac{1}{\sqrt{2}}\right)^2\frac{1}{\sqrt{2}}\left(\frac{1}{\sqrt{2}}\right)^2\frac{1}{\sqrt{2}}\left(\frac{1}{\sqrt{2}}\right)^2\frac{1}{\sqrt{2}}\frac{1}{\sqrt{2}}\frac{1}{\sqrt{2}}\frac{1}{\sqrt{2}}\frac{1}{\sqrt{2}}\frac{1}{\sqrt{2}}$  $\mathbf{X}^{(n)}$  and  $\mathbf{X}^{(n)}$  are the set of the set of the set of the set of the set of  $\mathbf{X}^{(n)}$ 

 $\frac{1}{\sqrt{2}}\left( \frac{1}{\sqrt{2}}\right)$  $\label{eq:2.1} \frac{1}{\sqrt{2}}\left(\frac{1}{\sqrt{2}}\right)^{2} \left(\frac{1}{\sqrt{2}}\right)^{2} \left(\frac{1}{\sqrt{2}}\right)^{2} \left(\frac{1}{\sqrt{2}}\right)^{2} \left(\frac{1}{\sqrt{2}}\right)^{2} \left(\frac{1}{\sqrt{2}}\right)^{2} \left(\frac{1}{\sqrt{2}}\right)^{2} \left(\frac{1}{\sqrt{2}}\right)^{2} \left(\frac{1}{\sqrt{2}}\right)^{2} \left(\frac{1}{\sqrt{2}}\right)^{2} \left(\frac{1}{\sqrt{2}}\right)^{2} \left(\$ 

 $\label{eq:2.1} \frac{1}{\sqrt{2\pi}}\int_{\mathbb{R}^3}\frac{1}{\sqrt{2\pi}}\int_{\mathbb{R}^3}\frac{1}{\sqrt{2\pi}}\int_{\mathbb{R}^3}\frac{1}{\sqrt{2\pi}}\int_{\mathbb{R}^3}\frac{1}{\sqrt{2\pi}}\int_{\mathbb{R}^3}\frac{1}{\sqrt{2\pi}}\int_{\mathbb{R}^3}\frac{1}{\sqrt{2\pi}}\int_{\mathbb{R}^3}\frac{1}{\sqrt{2\pi}}\int_{\mathbb{R}^3}\frac{1}{\sqrt{2\pi}}\int_{\mathbb{R}^3}\frac{1$ 

 $\sim 10^{11}$  km  $^{-1}$ 

 $\label{eq:2.1} \mathcal{L}(\mathcal{L}^{\text{max}}_{\mathcal{L}}(\mathcal{L}^{\text{max}}_{\mathcal{L}})) \leq \mathcal{L}(\mathcal{L}^{\text{max}}_{\mathcal{L}}(\mathcal{L}^{\text{max}}_{\mathcal{L}}))$ 

 $\label{eq:2.1} \frac{1}{\sqrt{2}}\int_{\mathbb{R}^{2}}\frac{1}{\sqrt{2}}\left(\frac{1}{\sqrt{2}}\right)^{2}e^{-\frac{1}{2}}\left(\frac{1}{\sqrt{2}}\right)^{2}e^{-\frac{1}{2}}\left(\frac{1}{\sqrt{2}}\right)^{2}e^{-\frac{1}{2}}\left(\frac{1}{\sqrt{2}}\right)^{2}e^{-\frac{1}{2}}\left(\frac{1}{\sqrt{2}}\right)^{2}e^{-\frac{1}{2}}\left(\frac{1}{\sqrt{2}}\right)^{2}e^{-\frac{1}{2}}\left(\frac{1}{\sqrt{2}}\right)^{2$ 

 $\label{eq:2} \mathcal{L} = \mathcal{L} \left( \mathcal{L} \right) \left( \mathcal{L} \right) \left( \mathcal{L} \right)$ 

PL/M-36 COMPILER TCL Buffered MIP Send Process

SERIES-III PL/M-86 V2.0 COMPILATION OF MODULE TBMS OBJECT MODULE PLACED IN : F1: TSMS. 05J COMPILER INVOKED BY: PLM36.86 :F1:TBMS.P86 OPTIMIZE(3) XREF SET(F1) DEBUG

STITLE('TCL Suffered MIP Send Process  $11/28/81$   $15:40'$ SCOMPACT DEBUG NOCOND \*\*\* WARNING 10 IN 1 (LINE 2): RESPECIFIED PRIMARY CONTROL, IGNORED \$SET(mipform)

> $STF + 7$ SELSE \$INCLUDE (:F1:covrt.dcp)

- /\* Intel Corporation Proprietary Information.  $\equiv$
- This listing is supplied under the terms of a  $\pm$  .
- $=$ license agrement with Intal Corporaton and
- $\equiv$ may not be copied nor disclosed except in
- $=$ accordance with the terms of that agreement.  $\star/$

SENDIF  $\mathcal{L}^{\text{max}}_{\text{max}}$ 

tbms: DO;

 $\prime\star$  This process exists to buffer mip send requests from the other TCL processes, thus removing mip send waiting time from the packet turnaround time. It also prevents RP from being locked up while trying to send an RB via MIP to an ISIS under DJC which is not polling MIPRCV. \*/

 $SIF$   $f7$ 

SELSE \$SAVE NOLIST INCLUDE (:F1:TCLGBL.INC)

 $3 \quad 1$ DECLARE

 $\mathbf 1$ 

 $m s q s p$ POINTER, tcl3mip\$send\$status BYTE, ms\$rbs BASED msg\$p  $SIF$   $f7$ **SELSE** \$SAVE NOLIST INCLUDE (:F1:TCLRBS.INC)  $\mathcal{L}$ 

 $SIF$   $f7$ SELSE \$SAVE NOLIST INCLUDE (:F1:TCLMBX.INC)

 $SIF$   $f7$ **SELSE** \$SAVE NOLIST INCLUDE (:F1:KAOS.DCP)

 $SIF$   $f7$  $S ELSE$ SSAVE NOLIST INCLUDE (:F1:MIP.DCP) 11/28/81 15:40

 $SIF$   $f7$ SELSE SSAVE NOLIST INCLUDE (:F1:THACF.INC)

SIF log SENDIF

SIF log SENDIF

- 88 tbms\$proc: PROCEDURE PUBLIC;  $\overline{1}$
- 89  $\overline{2}$ DO forever;
- 90 3  $msg$p = cq$received.$ buf\$mip\$mbx);  $SIF$   $log$ SENDIF

 $\sim$   $\sim$  $\mathbf{u}_1$ 

- $1*$  send the RB back via MIP  $*1$  $91 \quad 3$ tcl\$mip\$send\$status = cq\$mip\$send(ms\$rbs.rtn\$mip\$skt, msg\$p);  $1$  bad sends are ignored  $*1$
- 92 END;  $1 \star$  of do forever  $\star$ /  $\overline{3}$
- 93  $\sim$  2 END thms\$proc;
- $94 \quad 1$ END thms;

 $\label{eq:2.1} \frac{1}{\sqrt{2\pi}}\int_{\mathbb{R}^3}\frac{1}{\sqrt{2\pi}}\int_{\mathbb{R}^3}\frac{1}{\sqrt{2\pi}}\int_{\mathbb{R}^3}\frac{1}{\sqrt{2\pi}}\int_{\mathbb{R}^3}\frac{1}{\sqrt{2\pi}}\int_{\mathbb{R}^3}\frac{1}{\sqrt{2\pi}}\frac{1}{\sqrt{2\pi}}\int_{\mathbb{R}^3}\frac{1}{\sqrt{2\pi}}\frac{1}{\sqrt{2\pi}}\frac{1}{\sqrt{2\pi}}\frac{1}{\sqrt{2\pi}}\frac{1}{\sqrt{2\pi}}\$ 

 $13$ 

 $\sim 10^{-1}$ 

 $\sim 10^{-11}$ 

 $\mathcal{F}(\mathcal{E})$ 

DEFN ADDR SIZE NAME, ATTRIBUTES, AND REFERENCES 

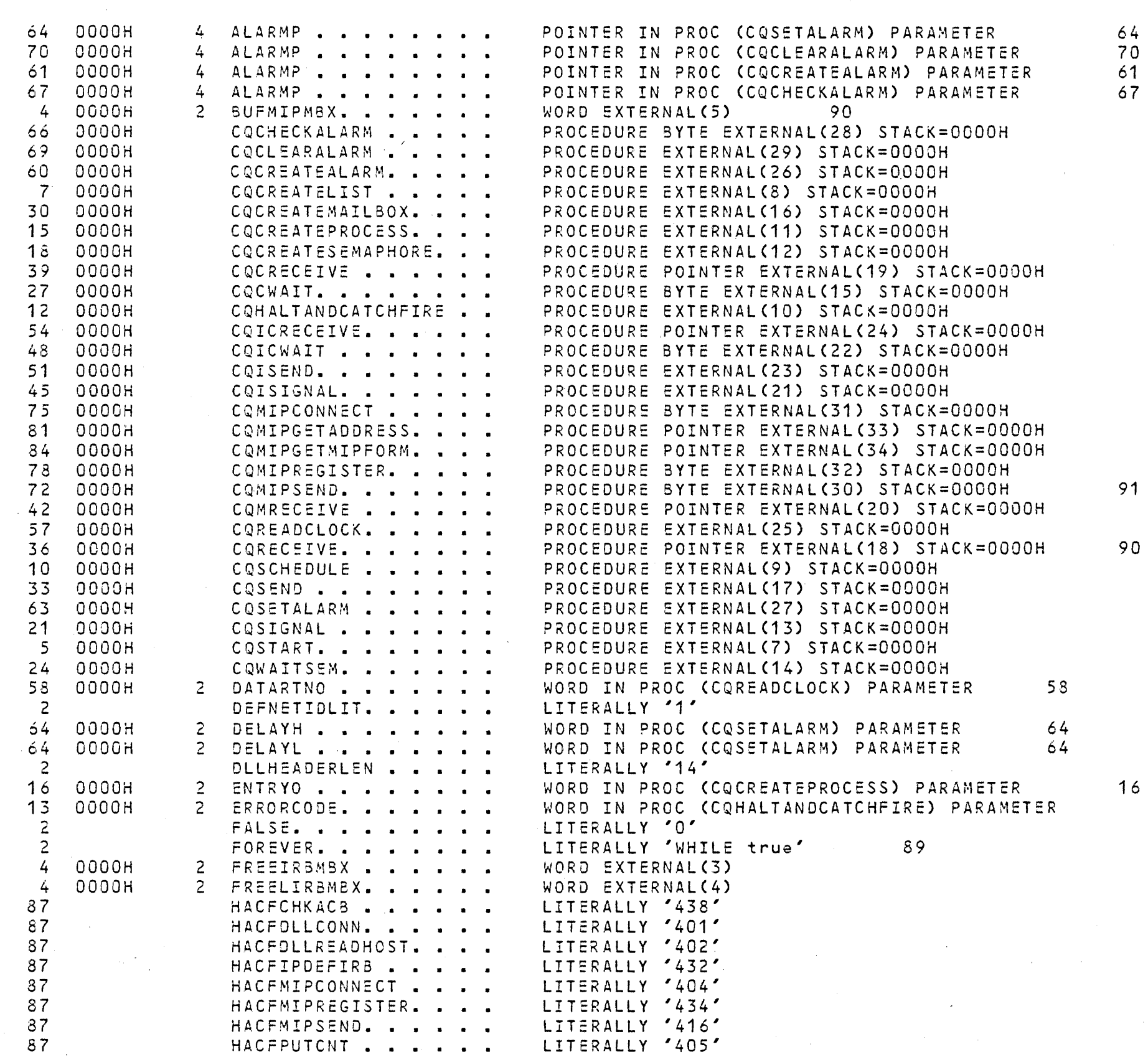

 $\sim 10^6$ 

 $\mathcal{L}$ 

 $\delta$  2

 $\sim 10^7$ 

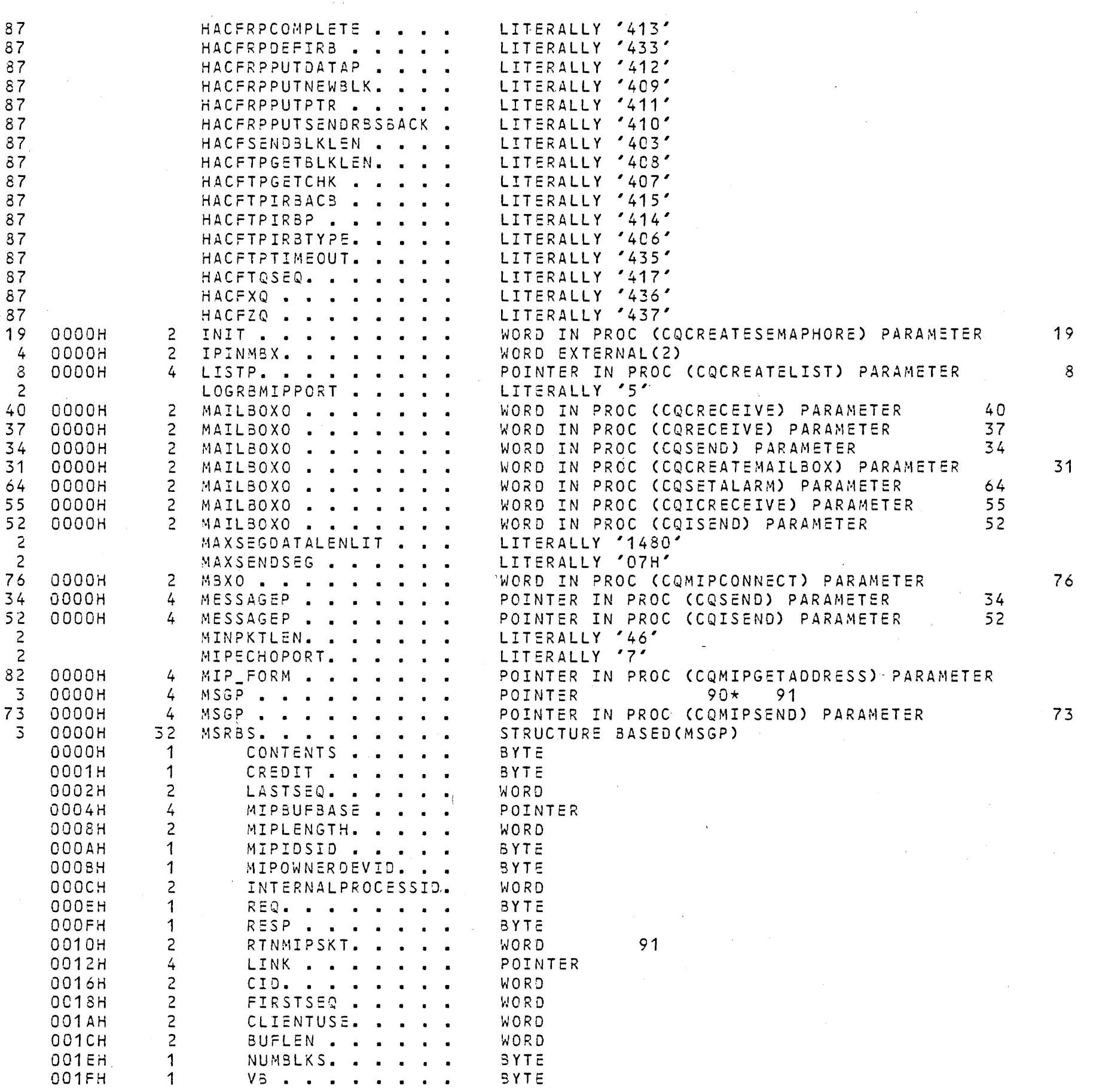

85

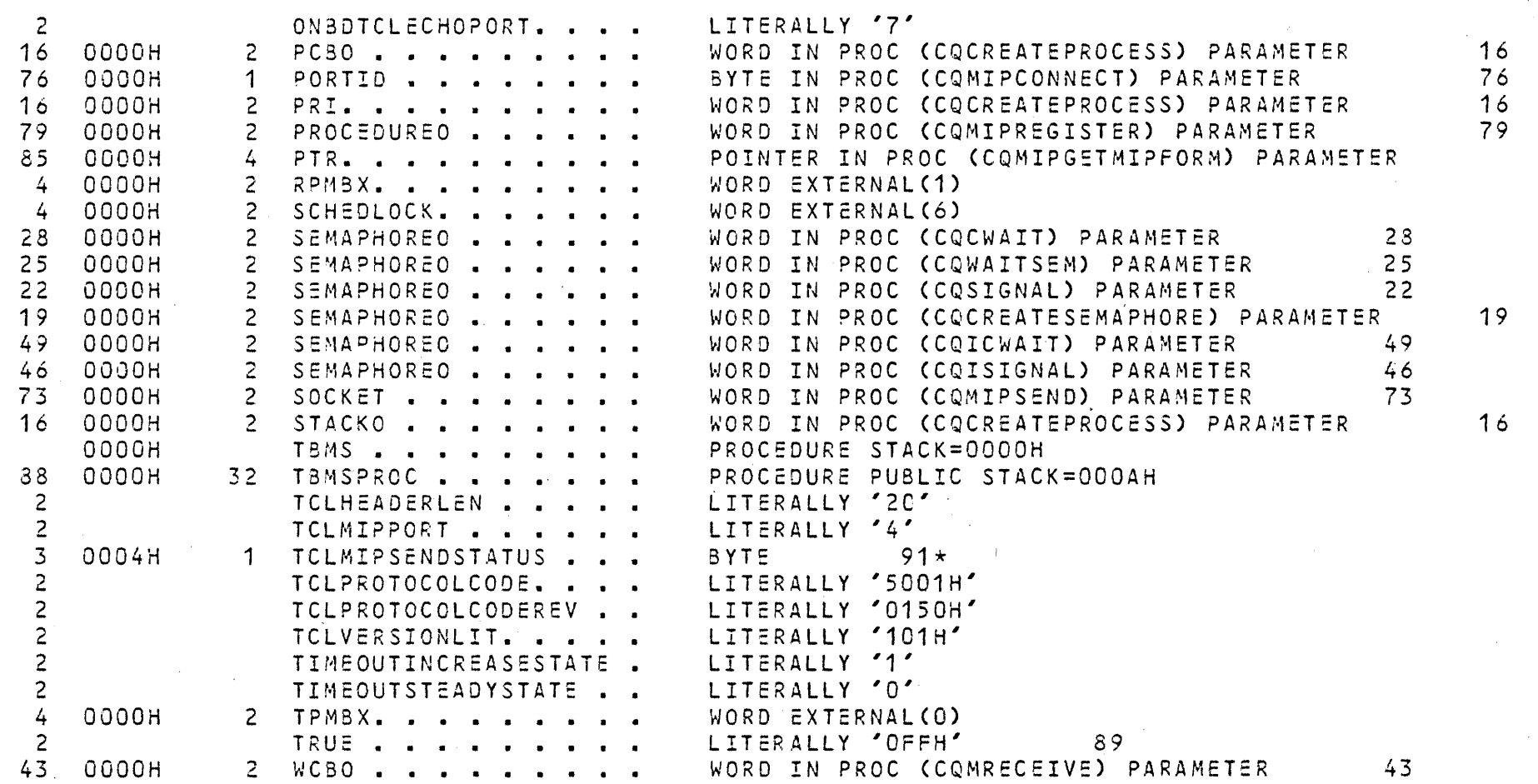

MODULE INFORMATION:

CODE AREA SIZE =  $0020H$ 32D CONSTANT AREA SIZE = 0000H  $0D$ VARIABLE AREA SIZE = 0005H  $5D$ MAXIMUM STACK SIZE = 000AH  $10D$ 320 LINES READ 1 PROGRAM WARNING O PROGRAM ERRORS

END OF PL/M-86 COMPILATION

 $- \ -$